**Wireless Meter Keygen Full Version Free [32|64bit] [Latest 2022]**

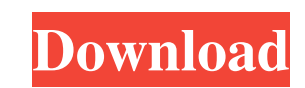

## **Wireless Meter Crack**

Wireless Meter is a widget that shows the network name and WiFi signal strength on your desktop. You can use it to easily monitor your network signal, especially if you know it's weak. The tool is represented by a regular, accessing the Widget Preferences area from the right-click menu, you can change the default text and title colors. Unfortunately, Wireless Meter doesn't sport any other configuration settings of its own. However, thanks to adjust its opacity level to a preset value between 20% and 100%. Wireless Meter is very low-demanding when it comes to the CPU and RAM, so it doesn't interrupt user activity. It has a good response time and works well, wit smart way to monitor your wireless connection 150,000 - 1,000,000 users rating 8.2 /100,000,000 Overall User Reviews (150) Please sign in to write a review Review was not submitted successfully, please try again. Comments monitor your wireless connection Why doesn't it work with my 3G connection? It seems to be impossible. by Luigi on 25th Jan 2010 Why does it refuse to work on my 3G connection? I tried it with the 4G connection and it has

# **Wireless Meter Serial Key [Mac/Win]**

================================== A simple Widget showing wireless network name and signal strength. Works with Yahoo Widgets. Wireless Meter is a widget that shows the network name and WiFi signal strength on your networ transparent frame, with a light grey background. It automatically reveals the current network name and WiFi signal in percentage. By accessing the Widget Preferences area from the right-click menu, you can change the defau set the frame to stay on top or below all the other windows, to ignore mouse events and to prevent dragging. It is also possible to adjust its opacity level to a preset value between 20% and 100%. Wireless Meter is very lo not encountered any issues in our tests. Unfortunately, Wireless Meter has not been updated for a long while. Wireless Meter Features: ========================= - Simple and clean graphics. - Displays the current signal strength in percentage. - Auto-hides when not needed. - Displays network name and signal strength in a pop-up window. - Uses the Yahoo! Widget engine. - No configuration settings of its own. - Runs on Windows 98, Windows 2000, Windows NT 4.0, Windows NE, Windows XP, Windows XP, Windows XP, Windows XP, Windows Vista. Wireless Meter is a widget that shows the network name and WiFi signal strength on your desktop. grey background. It automatically reveals the current network name and WiFi signal in percentage. By accessing the Widget Preferences area from the right-click menu, you can change the default text and title colors. Unfort

### **Wireless Meter Crack**

Lite and clean widget that is small in size, lightweight and resizing-friendly. Report issues here: NOTE: In order to avoid display of your network info on all computers, you need to place your wireless meter on the deskto Windows 8. Wireless meter will appear on the desktop, indicating signal strength, signal quality and network name. The network name is displayed by default. You can configure the widget to display the signal strength in % network connection in Settings -> Network -> WiFi and select it, it will use your currently selected connection. To use the interface of the widget, you can right-click the desktop, select a connection. The widget has 4 di (Background) - shows just the network name 4. Show Signal, Name and Percentage - shows just the network name You can select to have the widget to be fixed to your desktop, follow your cursor and ignore mouse clicks and key

#### **What's New in the Wireless Meter?**

-- Wireless Meter - is a widget that shows the network name and WiFi signal strength on your desktop. You can use it to easily monitor your network signal, especially if you know it's weak. The tool is simple to install an and WiFi signal in percentage. By accessing the Widget Preferences area from the right-click menu, you can change the default text and title colors. Unfortunately, Wireless Meter doesn't sport any other configuration setti dragging. It is also possible to adjust its opacity level to a preset value between 20% and 100%. Wireless Meter is very low-demanding when it comes to the CPU and RAM, so it doesn't interrupt user activity. It has a good long while. Download Wireless Meter... 1.6 kB | Â; Unpack! | Â; Instalo! Free. Wireless Meter How to hide Wireless Meter How to hide Wireless Meter 1. right-click on a corner of Wireless Meter frame 2. select the box that' Instalaltion 1. Click on the downloaded folder link. 2. Move the downloaded file to the following location: Windows Start Menu a 2. Phograms a. 2. Photo! Widgets You can use the tool to monitor WiFi and network activity. S

## **System Requirements For Wireless Meter:**

Windows 7/8/8.1/10 1 GHz Processor or faster 2 GB RAM (4 GB recommended) 2 GB available hard disk space DirectX 11 graphics card with 256 MB or more RAM 1750 x 1050 resolution monitor (1920 x 1080 recommended) Overview: Th the last days

#### Related links:

<http://www.estrategiastributarias.com/sites/default/files/webform/TypeText-Portable.pdf> <https://protelepilotes.com/wp-content/uploads/2022/06/alisgary.pdf> [http://www.bigislandltr.com/wp-content/uploads/2022/06/WinLogonLogoff\\_.pdf](http://www.bigislandltr.com/wp-content/uploads/2022/06/WinLogonLogoff_.pdf) <https://ryansellsflorida.com/wp-content/uploads/2022/06/burala.pdf> <http://dottoriitaliani.it/ultime-notizie/senza-categoria/freekapture-9-2-0-1-crack-pcwindows/> <http://getpress.hu/blog/popup-assassin-free-crack-download-2022/> <https://www.isowit.be/fr/sites/default/files/webform/amegold593.pdf> [https://morning-ocean-63540.herokuapp.com/JPG\\_To\\_PNG\\_Converter\\_Software.pdf](https://morning-ocean-63540.herokuapp.com/JPG_To_PNG_Converter_Software.pdf) <http://feelingshy.com/playlist-extractor-win-mac/> <https://apliquickacademy.com/webcam-on-off-with-product-key-mac-win-latest-2022/> [https://www.sulpezzo.it/wp-content/uploads/2022/06/Universal\\_USB\\_Installer.pdf](https://www.sulpezzo.it/wp-content/uploads/2022/06/Universal_USB_Installer.pdf) <http://hotelthequeen.it/2022/06/23/moo0-video-converter-6-1-9-220-crack-free-license-key-latest-2022/> [https://www.kekogram.com/upload/files/2022/06/GA3WGeWF62l48xVA1YQE\\_23\\_f85b09e99812910aa4a7b30489e427ea\\_file.pdf](https://www.kekogram.com/upload/files/2022/06/GA3WGeWF62l48xVA1YQE_23_f85b09e99812910aa4a7b30489e427ea_file.pdf) [http://thenexteverything.com/wp-content/uploads/2022/06/Content\\_Lister\\_\\_Free\\_Download\\_X64.pdf](http://thenexteverything.com/wp-content/uploads/2022/06/Content_Lister__Free_Download_X64.pdf) <https://libreriaguillermo.com/wp-content/uploads/2022/06/lavylat.pdf> <https://arabamericanbusinesscommunity.org/wp-content/uploads/2022/06/yirwili.pdf> <http://jelenalistes.com/?p=8416> <https://csermooc78next.blog/wp-content/uploads/2022/06/timemachine.pdf> [https://johnsonproductionstudios.com/wp-content/uploads/2022/06/My\\_ToDo\\_List\\_For\\_Pokki\\_Crack\\_Latest.pdf](https://johnsonproductionstudios.com/wp-content/uploads/2022/06/My_ToDo_List_For_Pokki_Crack_Latest.pdf) <https://rocky-basin-47299.herokuapp.com/vbcodetabs.pdf>